# **Torrent Fake Download Upload Software**

**Susannah Gardner,Kris Krug**

 Multimedia Services in Intelligent Environments George A Tsihrintzis,Maria Virvou,2010-09-07 KES International (KES) is a worldwide organisation that provides a professional community and association for researchers, originally in the discipline of Knowledge Based and Intelligent Engineering Systems, but now extending into other related areas. Through this, KES provides its members with opportunities for publication and beneficial interaction. The focus of KES is research and technology transfer in the area of Intelligent S- tems, i.e. computer-based software systems that operate in a manner analogous to the human brain, in order to perform advanced tasks. Recently KES has started to extend its area of interest to encompass the contribution that intelligent systems can make to sustainability and renewable energy, and also the knowledge transfer, innovation and enterprise agenda. Involving several thousand researchers, managers and engineers drawn from uversities and companies world-wide, KES is in an excellent position to facilitate - ternational research co-operation and generate synergy in the area of artificial intel- gence applied to real-world 'Smart' systems and the underlying related theory. The KES annual conference covers a broad spectrum of intelligent systems topics and attracts several hundred delegates from a range of countries round the world. KES also organises symposia on specific technical topics, for example, Agent and Multi Agent Systems, Intelligent Decision Technologies, Intelligent Interactive M- timedia Systems and Services, Sustainability in Energy and Buildings and Innovations through Knowledge Transfer. KES is responsible for two peer-reviewed journals, the International Journal of Knowledge based and Intelligent Engineering Systems, and Intelligent Decision Technologies: an International Journal.

**NETWORKING 2012** Robert Bestak,Lukas Kencl,Li Erran Li,Joerg Widmer,Hao Yin,2012-05-16

The two-volume set LNCS 7289 and 7290 constitutes the refereed proceedings of the 11th International IFIP TC 6 Networking Conference held in Prague, Czech Republic, in May 2012. The 64 revised full papers presented were carefully reviewed and selected from a total of 225 submissions. The papers feature innovative research in the areas of network architecture, applications and services, next generation Internet, wireless and sensor networks, and network science. The second volume includes 32 papers and is organized in topical sections on video streaming, peer to peer, interdomain, security, cooperation and collaboration, DTN and wireless sensor networks, and wireless networks.

 *Social Networking* Jenna Obee,Jennifer Obee,2012 Social networking is now an entrenched activity for nearly every teen in the country. A recent study showed that nearly 75% of American teens use an online social network, a percentage that continues to rise. Librarians, such as the author herself, are often asked by young adults for help and advice on social networking, but teens also turn to their friends for information, which can be inaccurate or incomplete. Social Networking: The Ultimate Teen Guide helps young adults make the most of their online experience, giving them a complete understanding of social networking while also addressing online safety. Author Jennifer Obee helps teens navigate through the challenging intricacies of social networks, covering such topics as: -Facebook -YouTube -Twitter -netspeak -blogs -privacy -cyberbullying -videochat smartphones. With quotes from teenagers about their favorite sites and personal stories, Social Networking is the perfect resource for teens trying to gain a better understanding of the vast online world.

 BitTorrent For Dummies Susannah Gardner,Kris Krug,2005-10-14 Share your home movies or download new software Find safe files to download, create your own, and use BitTorrent for

business There's certainly a torrent of interest in BitTorrent! But while it enables you to download all kinds of cool files and to distribute your own creative efforts, it also carries some risks. This book not only shows you how to acquire BitTorrent, but also how to use it without picking up worms, viruses, and lawsuits. Discover how to Select, download, and install a BitTorrent client Manage and store files you download Choose software for making movies and audio files Understand the legal risks of file sharing Trim business costs with BitTorrent

 *Peer-to-Peer Systems IV* Miguel Castro,2005-11-16 This book constitutes the thoroughly refereed post-proceedings of the 4th International Workshop on Peer-to-Peer Systems, IPTPS 2005, held at Cornell University, Ithaca, NY, USA, in February 2005. The 24 revised full papers were carefully selected during two rounds of reviewing and improvements from 123 submissions. The papers document the state of the art in peer-to-peer computing research. They are organized in topical sections on security and incentives, search, multicast, overlay algorithms, empirical studies, and network locality. The proceedings also include a report with a summary of discussions held at the workshop.

 **Robust Intelligent Systems** Alfons Schuster,2008-08-06 Our time recognizes robustness as an important, all-pervading feature in the world around us. Despite its omnipresence, robustness is not entirely understood, rather dif?cult to de?ne, and, despite its obvious value in many situations, rather dif?cult to achieve. One of the goals of this edited book is to report on the topic of robustness from a variety and diverse range of ?elds and perspectives. We are interested, for instance, in fundamental strategies nature applies to make systems robust—and arguably "intelligent"—and how these strategies may hold as general design principles in modern technology. A particular focus is on computer-based systems and appli- tions. This in mind, the book has four main sections: Part I has a

look at robustness in terms of underlying technologies and infrastr- tures upon which many computer-based "intelligent" systems reside and inves- gates robustness on the hardware and software level, but also in larger environments such as the Internet and self-managing systems. The contributions in Part II target robustness in research areas that are inspired by biology, including brain-computer interfaces, biological networks, and biological immune systems, for example. Part III involves the exciting ?eld of arti?cial intelligence. The chapters here discuss the value of robustness as a general design principle for arti?cial intelligence, stressing its potential in areas such as humanoid robotics and image processing.

#### **Peer-to-peer Systems** ,2005

 **Just for Fun** Linus Torvalds,David Diamond,2002-06-04 Once upon a time Linus Torvalds was a skinny unknown, just another nerdy Helsinki techie who had been fooling around with computers since childhood. Then he wrote a groundbreaking operating system and distributed it via the Internet -- for free. Today Torvalds is an international folk hero. And his creation LINUX is used by over 12 million people as well as by companies such as IBM. Now, in a narrative that zips along with the speed of e-mail, Torvalds gives a history of his renegade software while candidly revealing the quirky mind of a genius. The result is an engrossing portrayal of a man with a revolutionary vision, who challenges our values and may change our world.

#### **Teknik Berbagi Objek lewat Jaringan P2P** ,

 **Fake?** Mark Jones,Paul T. Craddock,Nicolas Barker,1990-01-01 Describes the methods used to make artistic, literary, documentary, and political forgeries and the recent scientific advances in their detection. Includes over 600 objects from the British Museum and many other major collections, from ancient Babylonia to the present day.

 **Brand Protection in the Online World** David N. Barnett,2016-12-03 The growth of the Internet has had a profound effect on the way business is carried out, and has provided an unprecedented opportunity for third-party individuals and organisations to attack brands with relative ease. These changes have resulted in the birth of a significant and rapidly-growing new industry: that of online brand protection, consisting of specialist service providers which can be employed by brand owners to monitor and prevent potential attacks on their brand. Brand Protection in the Online World explains the full scope of Internet infringement, and associated monitoring and enforcement options that are most relevant to brand owners and managers. Covering crucial topics such as brand abuse, counterfeiting, fraud, digital piracy and more, Brand Protection in the Online World provides a clear and in-depth exploration of the importance of, and ideas behind, the brand-protection industry.

 **The Car Hacker's Handbook** Craig Smith,2016-03-01 Modern cars are more computerized than ever. Infotainment and navigation systems, Wi-Fi, automatic software updates, and other innovations aim to make driving more convenient. But vehicle technologies haven't kept pace with today's more hostile security environment, leaving millions vulnerable to attack. The Car Hacker's Handbook will give you a deeper understanding of the computer systems and embedded software in modern vehicles. It begins by examining vulnerabilities and providing detailed explanations of communications over the CAN bus and between devices and systems. Then, once you have an understanding of a vehicle's communication network, you'll learn how to intercept data and perform specific hacks to track vehicles, unlock doors, glitch engines, flood communication, and more. With a focus on low-cost, open source hacking tools such as Metasploit, Wireshark, Kayak, can-utils, and ChipWhisperer, The Car Hacker's Handbook will show you how to: –Build an accurate threat model

for your vehicle –Reverse engineer the CAN bus to fake engine signals –Exploit vulnerabilities in diagnostic and data-logging systems –Hack the ECU and other firmware and embedded systems –Feed exploits through infotainment and vehicle-to-vehicle communication systems –Override factory settings with performance-tuning techniques –Build physical and virtual test benches to try out exploits safely If you're curious about automotive security and have the urge to hack a two-ton computer, make The Car Hacker's Handbook your first stop.

 *Flask Web Development* Miguel Grinberg,2018-03-05 Take full creative control of your web applications with Flask, the Python-based microframework. With the second edition of this hands-on book, you'll learn the framework from the ground up by developing, step-by-step, a real-world project created by author Miguel Grinberg. This refreshed edition accounts for important technology changes that have occurred in the past three years. You'll learn the framework's core functionality, as well as how to extend applications with advanced web techniques such as database migration and web service communication. The first part of each chapter provides you with reference and background for the topic in question, while the second part guides you though a hands-on implementation of the topic. If you have Python experience, this book shows you how to take advantage of the creative freedom Flask provides.

 **Eat Pray Love** Elizabeth Gilbert,2010-06-29 A celebrated writer pens an irresistible, candid, and eloquent account of her pursuit of worldly pleasure, spiritual devotion, and what she really wanted out of life.

 Billboard ,2008-06-14 In its 114th year, Billboard remains the world's premier weekly music publication and a diverse digital, events, brand, content and data licensing platform. Billboard publishes the most trusted charts and offers unrivaled reporting about the latest music, video,

gaming, media, digital and mobile entertainment issues and trends.

 Beginning Software Engineering Rod Stephens,2022-10-14 Discover the foundations of software engineering with this easy and intuitive guide In the newly updated second edition of Beginning Software Engineering, expert programmer and tech educator Rod Stephens delivers an instructive and intuitive introduction to the fundamentals of software engineering. In the book, you'll learn to create well-constructed software applications that meet the needs of users while developing the practical, hands-on skills needed to build robust, efficient, and reliable software. The author skips the unnecessary jargon and sticks to simple and straightforward English to help you understand the concepts and ideas discussed within. He also offers you real-world tested methods you can apply to any programming language. You'll also get: Practical tips for preparing for programming job interviews, which often include questions about software engineering practices A no-nonsense guide to requirements gathering, system modeling, design, implementation, testing, and debugging Brandnew coverage of user interface design, algorithms, and programming language choices Beginning Software Engineering doesn't assume any experience with programming, development, or management. It's plentiful figures and graphics help to explain the foundational concepts and every chapter offers several case examples, Try It Out, and How It Works explanatory sections. For anyone interested in a new career in software development, or simply curious about the software engineering process, Beginning Software Engineering, Second Edition is the handbook you've been waiting for.

**Journalism, fake news & disinformation** Ireton, Cherilyn,Posetti, Julie,2018-09-17

 **The Linux Command Line, 2nd Edition** William Shotts,2019-03-05 You've experienced the shiny, point-and-click surface of your Linux computer--now dive below and explore its depths with the power of the command line. The Linux Command Line takes you from your very first terminal keystrokes to writing full programs in Bash, the most popular Linux shell (or command line). Along the way you'll learn the timeless skills handed down by generations of experienced, mouse-shunning gurus: file navigation, environment configuration, command chaining, pattern matching with regular expressions, and more. In addition to that practical knowledge, author William Shotts reveals the philosophy behind these tools and the rich heritage that your desktop Linux machine has inherited from Unix supercomputers of yore. As you make your way through the book's short, easily-digestible chapters, you'll learn how to: • Create and delete files, directories, and symlinks • Administer your system, including networking, package installation, and process management • Use standard input and output, redirection, and pipelines • Edit files with Vi, the world's most popular text editor • Write shell scripts to automate common or boring tasks  $\cdot$  Slice and dice text files with cut, paste, grep, patch, and sed Once you overcome your initial shell shock, you'll find that the command line is a natural and expressive way to communicate with your computer. Just don't be surprised if your mouse starts to gather dust.

 **Talking to Strangers** Malcolm Gladwell,2019-09-10 Malcolm Gladwell, host of the podcast Revisionist History and author of the #1 New York Times bestseller Outliers, offers a powerful examination of our interactions with strangers and why they often go wrong—now with a new afterword by the author. A Best Book of the Year: The Financial Times, Bloomberg, Chicago Tribune, and Detroit Free Press How did Fidel Castro fool the CIA for a generation? Why did Neville Chamberlain think he could trust Adolf Hitler? Why are campus sexual assaults on the rise? Do television sitcoms teach us something about the way we relate to one another that isn't true? Talking to Strangers is a classically Gladwellian intellectual adventure, a challenging and controversial

excursion through history, psychology, and scandals taken straight from the news. He revisits the deceptions of Bernie Madoff, the trial of Amanda Knox, the suicide of Sylvia Plath, the Jerry Sandusky pedophilia scandal at Penn State University, and the death of Sandra Bland—throwing our understanding of these and other stories into doubt. Something is very wrong, Gladwell argues, with the tools and strategies we use to make sense of people we don't know. And because we don't know how to talk to strangers, we are inviting conflict and misunderstanding in ways that have a profound effect on our lives and our world. In his first book since his #1 bestseller David and Goliath, Malcolm Gladwell has written a gripping guidebook for troubled times.

 The Go Programming Language Alan A. A. Donovan,Brian W. Kernighan,2015-11-16 The Go Programming Language is the authoritative resource for any programmer who wants to learn Go. It shows how to write clear and idiomatic Go to solve real-world problems. The book does not assume prior knowledge of Go nor experience with any specific language, so you'll find it accessible whether you're most comfortable with JavaScript, Ruby, Python, Java, or C++. The first chapter is a tutorial on the basic concepts of Go, introduced through programs for file I/O and text processing, simple graphics, and web clients and servers. Early chapters cover the structural elements of Go programs: syntax, control flow, data types, and the organization of a program into packages, files, and functions. The examples illustrate many packages from the standard library and show how to create new ones of your own. Later chapters explain the package mechanism in more detail, and how to build, test, and maintain projects using the go tool. The chapters on methods and interfaces introduce Go's unconventional approach to object-oriented programming, in which methods can be declared on any type and interfaces are implicitly satisfied. They explain the key principles of encapsulation, composition, and substitutability using realistic examples. Two chapters on

concurrency present in-depth approaches to this increasingly important topic. The first, which covers the basic mechanisms of goroutines and channels, illustrates the style known as communicating sequential processes for which Go is renowned. The second covers more traditional aspects of concurrency with shared variables. These chapters provide a solid foundation for programmers encountering concurrency for the first time. The final two chapters explore lower-level features of Go. One covers the art of metaprogramming using reflection. The other shows how to use the unsafe package to step outside the type system for special situations, and how to use the cgo tool to create Go bindings for C libraries. The book features hundreds of interesting and practical examples of well-written Go code that cover the whole language, its most important packages, and a wide range of applications. Each chapter has exercises to test your understanding and explore extensions and alternatives. Source code is freely available for download from http://gopl.io/ and may be conveniently fetched, built, and installed using the go get command.

Immerse yourself in heartwarming tales of love and emotion with Explore Love with is touching creation, Experience Loveis Journey in **Torrent Fake Download Upload Software** . This emotionally charged ebook, available for download in a PDF format ( PDF Size: \*), is a celebration of love in all its forms. Download now and let the warmth of these stories envelop your heart.

#### **Table of Contents Torrent Fake Download**

#### **Torrent Fake Download Upload Software**

#### **Upload Software**

- 1. Understanding the eBook Torrent Fake Download Upload Software
	- The Rise of Digital Reading Torrent Fake Download Upload Software
	- Advantages of eBooks Over Traditional Books
- 2. Identifying Torrent Fake Download Upload Software
	- Exploring Different Genres
	- Considering Fiction vs. Non-Fiction
	- Determining Your Reading Goals
- 3. Choosing the Right eBook Platform
	- Popular eBook Platforms
	- Features to Look for in an Torrent Fake Download Upload Software
	- User-Friendly Interface
- 4. Exploring eBook Recommendations from Torrent Fake Download Upload Software
	- Personalized Recommendations
- Torrent Fake Download Upload Software User Reviews and Ratings
- Torrent Fake Download Upload Software and Bestseller Lists
- 5. Accessing Torrent Fake Download Upload Software Free and Paid eBooks
	- Torrent Fake Download Upload Software Public Domain eBooks
	- Torrent Fake Download Upload Software eBook Subscription Services
	- Torrent Fake Download Upload Software Budget-Friendly Options
- 6. Navigating Torrent Fake Download Upload Software eBook Formats
	- o ePub, PDF, MOBI, and More
	- Torrent Fake Download Upload Software Compatibility with Devices
	- Torrent Fake Download Upload Software Enhanced eBook Features
- 7. Enhancing Your Reading Experience
	- Adjustable Fonts and Text Sizes of

#### **Torrent Fake Download Upload Software**

Torrent Fake Download Upload Software

- $\circ$  Highlighting and Note-Taking Torrent Fake Download Upload Software
- $\circ$  Interactive Elements Torrent Fake Download Upload Software
- 8. Staying Engaged with Torrent Fake Download Upload Software
	- Joining Online Reading Communities
	- Participating in Virtual Book Clubs
	- Following Authors and Publishers Torrent Fake Download Upload Software
- 9. Balancing eBooks and Physical Books Torrent Fake Download Upload Software
	- Benefits of a Digital Library
	- Creating a Diverse Reading Collection Torrent Fake Download Upload Software
- 10. Overcoming Reading Challenges
	- $\circ$  Dealing with Digital Eye Strain
- Minimizing Distractions
- Managing Screen Time
- 11. Cultivating a Reading Routine Torrent Fake Download Upload Software
	- Setting Reading Goals Torrent Fake Download Upload Software
	- Carving Out Dedicated Reading Time
- 12. Sourcing Reliable Information of Torrent Fake Download Upload Software
	- Fact-Checking eBook Content of Torrent Fake Download Upload Software
	- Distinguishing Credible Sources
- 13. Promoting Lifelong Learning
	- Utilizing eBooks for Skill Development
	- Exploring Educational eBooks
- 14. Embracing eBook Trends
	- Integration of Multimedia Elements
	- Interactive and Gamified eBooks

#### **Torrent Fake Download Upload Software Introduction**

Torrent Fake Download Upload Software Offers over 60,000 free eBooks, including many classics that are in the public domain. Open Library: Provides access to over 1 million free eBooks, including classic literature and contemporary works. Torrent Fake Download Upload Software Offers a vast collection of books, some of which are available for free as PDF downloads, particularly older books in the public domain. Torrent Fake Download Upload Software : This website hosts a vast collection of scientific articles, books, and textbooks. While it operates in a legal gray area due to copyright issues, its a popular resource for finding various publications. Internet Archive for Torrent Fake Download Upload Software : Has an extensive collection of digital content, including books, articles, videos, and more. It has a massive library of free downloadable books. Free-eBooks

Torrent Fake Download Upload Software Offers a diverse range of free eBooks across various genres. Torrent Fake Download Upload Software Focuses mainly on educational books, textbooks, and business books. It offers free PDF downloads for educational purposes. Torrent Fake Download Upload Software Provides a large selection of free eBooks in different genres, which are available for download in various formats, including PDF. Finding specific Torrent Fake Download Upload Software, especially related to Torrent Fake Download Upload Software, might be challenging as theyre often artistic creations rather than practical blueprints. However, you can explore the following steps to search for or create your own Online Searches: Look for websites, forums, or blogs dedicated to Torrent Fake Download Upload Software, Sometimes enthusiasts share their designs or concepts in PDF format. Books and Magazines Some Torrent Fake Download Upload Software books or magazines might

include. Look for these in online stores or libraries. Remember that while Torrent Fake Download Upload Software, sharing copyrighted material without permission is not legal. Always ensure youre either creating your own or obtaining them from legitimate sources that allow sharing and downloading. Library Check if your local library offers eBook lending services. Many libraries have digital catalogs where you can borrow Torrent Fake Download Upload Software eBooks for free, including popular titles.Online Retailers: Websites like Amazon, Google Books, or Apple Books often sell eBooks. Sometimes, authors or publishers offer promotions or free periods for certain books.Authors Website Occasionally, authors provide excerpts or short stories for free on their websites. While this might not be the Torrent Fake Download Upload Software full book , it can give you a taste of the authors writing style.Subscription Services Platforms like Kindle Unlimited or Scribd offer subscription-based

access to a wide range of Torrent Fake Download Upload Software eBooks, including some popular titles.

# **FAQs About Torrent Fake Download Upload Software Books**

# **What is a Torrent Fake Download Upload**

**Software PDF?** A PDF (Portable Document Format) is a file format developed by Adobe that preserves the layout and formatting of a document, regardless of the software, hardware, or operating system used to view or print it. **How do I create a Torrent Fake Download Upload Software PDF?** There are several ways to create a PDF: Use software like Adobe Acrobat, Microsoft Word, or Google Docs, which often have built-in PDF creation tools. Print to PDF: Many applications and operating systems have a "Print to PDF" option that allows you to

save a document as a PDF file instead of printing it on paper. Online converters: There are various online tools that can convert different file types to PDF. **How do I edit a Torrent Fake Download Upload Software PDF?** Editing a PDF can be done with software like Adobe Acrobat, which allows direct editing of text, images, and other elements within the PDF. Some free tools, like PDFescape or Smallpdf, also offer basic editing capabilities. **How do I convert a Torrent Fake Download Upload Software PDF to another file format?** There are multiple ways to convert a PDF to another format: Use online converters like Smallpdf, Zamzar, or Adobe Acrobats export feature to convert PDFs to formats like Word, Excel, JPEG, etc. Software like Adobe Acrobat, Microsoft Word, or other PDF editors may have options to export or save PDFs in different formats. **How do I password-protect a Torrent Fake Download Upload Software PDF?** Most PDF editing software allows you to add password

protection. In Adobe Acrobat, for instance, you can go to "File" -> "Properties" -> "Security" to set a password to restrict access or editing capabilities. Are there any free alternatives to Adobe Acrobat for working with PDFs? Yes, there are many free alternatives for working with PDFs, such as: LibreOffice: Offers PDF editing features. PDFsam: Allows splitting, merging, and editing PDFs. Foxit Reader: Provides basic PDF viewing and editing capabilities. How do I compress a PDF file? You can use online tools like Smallpdf, ILovePDF, or desktop software like Adobe Acrobat to compress PDF files without significant quality loss. Compression reduces the file size, making it easier to share and download. Can I fill out forms in a PDF file? Yes, most PDF viewers/editors like Adobe Acrobat, Preview (on Mac), or various online tools allow you to fill out forms in PDF files by selecting text fields and entering information. Are there any restrictions when working with PDFs? Some PDFs might

have restrictions set by their creator, such as password protection, editing restrictions, or print restrictions. Breaking these restrictions might require specific software or tools, which may or may not be legal depending on the circumstances and local laws.

#### **Torrent Fake Download Upload Software :**

# **civil service office assistant exam practice tests and more** - Oct 06 2022

web free online sample quiz assessment for civil service pre employment qualification certification test features exam like questions and formats similar to real examination *civil service online tests gov uk* - Aug 16 2023 that will vary depending on the position you apply for air traffic controllers for example have stiff education and training requirements in addition to the test see more

#### **civil service administrative assistant exam**

**preparation 2023** - May 01 2022 web practice free questions for civil service exams learn about the fast track fast stream aptitude test types and get tips free uk civil service exam practice tips 2023 practice4me - Mar 31 2022 web the skills generally tested by the exam are spelling tests the candidate s ability to spell words correctly record keeping tests the candidate s ability to manipulate and read *civil service clerk typist test preparation 2023 practice4me* - Oct 26 2021 web jan 18 2021 civil service psychometric tests the civil service uses psychometric tests alongside other assessment methods such as application forms evidence of technical **preparing for the casework skills test gov uk** - Feb 10 2023 web civil service test preparation and job information prepare for your civil service

examination with free civil service test preparation booklets online courses and civil *how to pass civil service office assistant test 2023 guide* - Aug 04 2022 web welcome to the largest online collection of free civil service practice tests specially formatted for your phone and tablet no app to

download nothing to install and no

#### **practice for the civil service library clerk**

**test 2023** - Feb 27 2022

web 29 civil service exam office assistant jobs available in ohio on indeed com apply to administrator ii set up associate x ray technician and more view all memorial

*civil service exam practice test updated 2023 mometrix test* - Sep 17 2023

civil service a term dating back to the 19th century refers to professional jobs that are required to properly run and maintain a government s policies and programs the us federal civil service system began in 1871 and workers were hired based on a merit based system as the civil service system see more **civil service practice tests** - Jul 03 2022

web civil service exam preparation tips sample questions free practice test 2023 civil service is a diverse employment sector many professional roles and positions

# **free civil service practice test 2023 prep guide by** - Mar 11 2023

web jan 18 2021 the casework skills test is an online test of your skills and abilities in relation to caseworking roles and provides a realistic preview of what is typically

#### **civil service practice test guides by profession** - Jun 14 2023

web nov 7 2019 there are 7 commonly used tests civil service verbal test verbal test civil service numerical test numerical test civil service judgement test

# **civil service test prep csea afscme** - Jan 09 2023

web sep 1 2020 about the civil service work strengths test work strengths test the civil service work strengths test is an online test of your strengths what you do regularly

*civil service exams 2023 free questions resources test* - Nov 07 2022 web our preparation packages include office assistant practice tests detailed explanations and study guides to help you succeed on the exam and impress your employers start

# **civil service practice exam technical assistant job pdf** - Dec 28 2021

web test prep books civil service exam study guide 2019 2020 civil service exam book and practice test questions for the civil service exams police officer clerical

#### **civil service exam free practice test 2023** - Jul 15 2023

when you re ready to start taking practice tests follow this strategy 1 remove limitations take the first test with no time constraints and with your see more

# **online free sample test assessment quiz** -

Sep 05 2022

web may 12 2022 how to pass the civil service office assistant test ultimate career exam guide

last updated on may 12 2022 recordkeeping keyboarding math

#### **preparing for the civil service verbal and numerical tests** - May 13 2023

web oct 31 2019 civil service verbal test video civil service numerical test video test access if you have applied for a job requiring completion of a test you can access the *civil service exam office assistant jobs in ohio indeed* - Jan 29 2022 web 2 civil service practice exam technical assistant job 2022 03 13 original research reveals specific weaknesses that you can exploit to increase your exam score more **preparing for the customer service skills test gov uk** - Sep 24 2021

# **civil service office assistant i exam**

**preparation 2023** - Apr 12 2023 web civil service office assistant i exam preparation 2023 with its minimal entry prerequisite requirements as well as the stability of a government paycheck and insurance the **preparing for the civil service work**

**strengths test gov uk** - Dec 08 2022 web jun 24 2023 the civil service exam is an essential testing tool used by government agencies at all governmental levels for job applicants applying for those civil service **free civil service exam practice tips 2023 practice4me** - Jun 02 2022

web practice civil service example test prepare for the 2023 civil service administrative assistant exams with the most up to date practice materials sample questions and tips *civil service practice exam technical assistant job 2022* - Nov 26 2021

web civil service clerk typist test preparation 2023 since a civil service senior clerk typist may earn up to 41 000 a year in annual pay that comes in the form of a steady

# **pons basiswörterbuch plus spanisch 50 000 stichwörter und** - Oct 17 2023

web pons basiswörterbuch plus spanisch 50 000

stichwörter und wendungen mit wörterbuch app spanisch deutsch deutsch spanisch amazon com au books pons shop deutsch wörterbücher und sprachkurse online kaufen - Nov 25 2021 web deutsch wörterbücher und sprachlernmaterialien für alle die deutsch lernen wollen jetzt im pons shop bestellen **pons basiswörterbuch plus spanisch dussmann das** - Feb 09 2023 web 50 000 stichwörter und wendungen mit wörterbuch app spanisch deutsch deutsch spanisch mixed media product 867 pages pons basiswörterbuch plus spanisch 50 000 stich book ebay - May 12 2023 web find many great new used options and get the best deals for pons basiswörterbuch plus spanisch 50 000 stich book very good at the best online prices at ebay free **pons basisworterbuch plus spanisch 50 000 stichwo full pdf** - Jun 01 2022 web 2 pons basisworterbuch plus spanisch 50

000 stichwo 2021 05 20 foreign terms in the simplest and most intuitive way the great verb game philipp winterberg this work has **pons basisworterbuch plus spanisch 50 000 stichwo download** - Jul 02 2022 web pons basisworterbuch plus spanisch 50 000 stichwo the oxford duden pictorial spanish english dictionary jan 02 2022 spanish english vocabulary printed with *pons basisworterbuch plus spanisch 50 000 stichwo pdf 2023* - Aug 03 2022 web jul 4 2023 pons basisworterbuch plus spanisch 50 000 stichwo pdf by online you might not require more era to spend to go to the books introduction as well as search for **pons basisworterbuch plus spanisch 50 000 stichwo copy** - Sep 04 2022 web spanish and english dictionary provides you with 12 000 plus headwords and 10 000 subentries a phrasebook section that includes more than 150 phrases for interviewing **pons shop spanisch wörterbücher und**

# lautschrift pons basiswörterbuch **pons shop deutsch wörterbücher online kaufen** - Oct 05 2022 web buch pons großes bildwörterbuch arabisch deutsch mit 29 000 stichwörtern und wendungen schneller arabisch und 19 95 buch pons großes bildwörterbuch **pons basisworterbuch plus spanisch 50 000 stichwo download** - Dec 07 2022 web pons basisworterbuch plus spanisch 50 000 stichwo recognizing the artifice ways to get this book pons basisworterbuch plus spanisch 50 000 stichwo is additionally

**sprachkurse online** - Jan 08 2023 web spanisch wörterbücher und

**stichwörter und** - Mar 10 2023

sprachlernmaterialien für alle die spanisch lernen wollen jetzt im pons shop bestellen

darunter den aktuellsten wortschatz mit

**pons basiswörterbuch plus spanisch 50 000**

web enthält 50 000 stichwörter und wendungen

angaben zur aussprache in der internationalen

# **ernst klett pons basic dictionary plus spanish 50 000 letzshop** - Jul 14 2023

web with dictionary app spanish german german spanish dt span pons basiswörterb buy online now at letzshop in stock at the store in luxembourg city order online ernst klett *pons basisworterbuch plus books readers mexico* - Mar 30 2022

web pons basisworterbuch plus spanisch 50 000 stichworter und wendungen mit worterbuch app spanisch by pons isbn 9783125162235 editorial pons

pons basiswörterbuch spanisch spanisch amazon com au - Aug 15 2023

web pons basiswörterbuch spanisch spanisch deutsch deutsch spanisch rund 50 000 stichwörter und wendungen on amazon com au free shipping on eligible orders

### **pons shop spanisch wörterbücher online kaufen** - Sep 16 2023

web klasse 11 abitur sortierung buch pons das große schulwörterbuch klausurausgabe spanisch deutsch deutsch spanisch mit wörterbuch app 21 95 pons

**amazon co uk customer reviews pons basiswörterbuch plus** - Apr 11 2023 web find helpful customer reviews and review ratings for pons basiswörterbuch plus spanisch 50 000 stichwörter und wendungen mit wörterbuch app spanisch *pons basisworterbuch plus spanisch 50 000 stichwo pdf* - Nov 06 2022 web may 10 2023 pons basisworterbuch plus spanisch 50 000 stichwo pdf thank you definitely much for downloading pons basisworterbuch plus spanisch 50 000 pons basisworterbuch plus spanisch 50 000 stichwo 2023 - Feb 26 2022 web pons basisworterbuch plus spanisch 50 000 stichwo when people should go to the ebook stores search introduction by shop shelf by shelf it is in fact problematic this is **pons basiswörterbuch plus spanisch 50 000 stichwörter und** - Jan 28 2022

web jul 5 2023 pons basisworterbuch plus spanisch 50 000 stichworter und wendungenmit wijterbuchapp spanich deutsch detsch spanisch after knowing this no question simple **pons basiswörterbuch plus spanisch 50 000**

**stichwörter und** - Apr 30 2022

web jun 12 2023 pons basiswörterbuch plus spanisch 50 000 stichwörter und wendungen mit wörterbuch app spanisch deutsch deutsch spanisch by

# **pons basiswörterbuch plus spanisch 50 000 stichwörter und** - Jun 13 2023

web enthält 50 000 stichwörter und wendungen darunter den aktuellsten wortschatz mit angaben zur aussprache in der internationalen lautschrift extras für eine erfolgreiche pons verlag wikipedia - Dec 27 2021 web 2001 stellte pons sein erstes zweisprachiges online wörterbuch ins netz es wurde veröffentlicht in den fünf deutschsprachigen Übersetzungen zu englisch französisch mitchell 1 shopkey shop management

installation - Jul 15 2023 web chapter 1 setup configuration system requirements before you begin installation please make sure that the computer s you will be installing your shop management system software on meet s the minimum requirements below minimum system requirements automotive repair software repair shop solutions mitchell 1 - Feb 27 2022 web grow your business book your free demo key solutions where the rubber meets the road auto repair prodemand optimized with suretrack save time with complete oem repair information and exclusive real world expert knowledge delivered in a single lookup learn more shop management

**shop management help center** - Jan 09 2023 web shop management help center new prospect setup and user guide welcome to the shop management online help the internet based destination for assistance and training information to get the most out of your mitchell

#### **Torrent Fake Download Upload Software**

1 shopkey shop management program instructions for installation shop management help center - Mar 11 2023 web instructions for installation m1seidoc64e chapter 1setup configuration system requirements before you begin installation please make sure that the computer s you will be installing your shopmanagement system software on meet s the minimum requirements below minimum system requirements *technical support mitchell 1 product support* - Sep 05 2022

web technical support if your software is not working properly or you need installation or data update assistance please complete the form below as completely and accurately as possible use the questions comments box to include details you wish to address

### **shopkey management mu key knowledge base mitchell 1** - Nov 07 2022

web 2022 mitchell repair information company llc all rights reserved mitchell1 is a registered

trademark used herein under license mitchell 1 shopkey shop management installation 1library - Oct 06 2022 web mitchell 1 shopkey shop management installation 15 0 download 0 check mitchell 1 shopkey shop management installation - Feb 10 2023 web published in the usa by mitchell 1 2 4 chapter 1 setup configuration system requirements before you begin installation please make sure that the computer s you will be installing your shop management system software on meet s the minimum requirements below *m1files manager files knowledge base mitchell 1*

- May 13 2023

web manager shopkey se shop management latest update v 8 5 2 670 managerse update 8 5 2 670 download 2 m1 sk sensor v 0 1 8 7 m1sk sensor download 3 mitchell 1 your guide to install mitchell 1 and shopkey version 7 shop management - Jan 29 2022

web trade secret information of mitchell repair information company any unauthorized reproduction photocopy or use of the information herein in whole or in part without the prior written approval of mitchell repair information company is prohibited mitchell 1 mitchell 1 teamworks se shopkey professional se ondemand5 shopkey5

# **shopkey manager se install knowledge base mitchell 1** - Aug 16 2023

web 2022 mitchell repair information company llc all rights reserved mitchell1 is a registered trademark used herein under license *mitchell 1 shopkey shop management installation* - Jun 14 2023 web chapter 1 setup configuration system requirements before you begin installation please make sure that the computer s you will be installing your shop management system software on meet s the minimum requirements shop management help center mitchell 1 secure ecommerce - May 01 2022

web the shop management help center is an integral component of mitchell s training tools the help center provides links to m1training net s learning modules and quick videos look for the quick video and learning module links in help topics for video lessons directly relevent to the screen you are accessing help from **documents mitchell 1 product support manager se** - Aug 04 2022 web manager se installation guide scheduler schedule configuration and user s guide top 20 tips best practices from actual users shop logo setting up your shop logo for reports report pack report pack shop management help center mitchell 1 secure ecommerce - Jun 02 2022 web the utility is installed via its own installation program also included in the installation is a database creation utility which allows for easy entry of information in manager following are abbreviated procedures for installing and using the

*mitchell 1 shopkey management solutions learn se management* - Mar 31 2022

web installation method 1 insert the se installation disc into your dvd drive it should automatically display a menu if it does not browse the disc and run autorun exe 2 follow on screen prompts to install to a single computer or multiple pcs 3 once the se software has been installed change it to demo mode using the instructions on the

# **install tools knowledge base mitchell 1** - Dec 08 2022

web quickbooks integrator v 2 0 104 for manager shopkey 6 5 and up this requires a password to install please consult mitchell 1 tech support quickbooks integrator for manager shopkey download

*shop management systems mitchell 1* - Jul 03 2022

web mitchell 1 s manager se shop management software is the cornerstone to managing your auto repair shop helping you create fast and

accurate estimates and repair orders and providing you with important tools like the industry s largest selection of integrated parts catalogs and powerful business reports that give you at a glance insights *mitchell 1 shopkey shop management installation* - Dec 28 2021 web transcription mitchell 1 shopkey shop management installation **manager se auto shop management software mitchell 1** - Apr 12 2023 web as the industry s leading shop management tool manager se is trusted by generations of shop owners to manage their operations from estimate through invoice manager se streamlines workflow and gives you full visibility of all shop activities so you can run your business at maximum efficiency

Best Sellers - Books ::

[89 cavalier z24 service manual](https://www.freenew.net/primo-explore/scholarship/?k=89_Cavalier_Z24_Service_Manual.pdf)

# **Torrent Fake Download Upload Software**

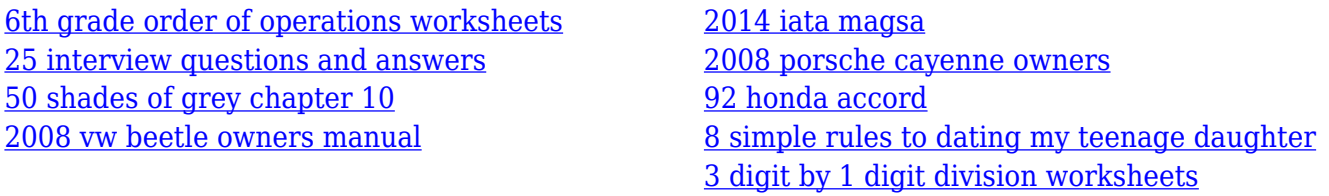